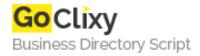

## simplAjax

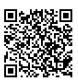

Address {value\_address}

Contact Person{value\_contact\_person}Mobile Number{value\_mobile\_number}

**Email** {value\_email}

simplAjax is a very easy way to put ajax in your website. It only requires you to link the file in your html document, type out one line of code, and you're done! It is cross browser, and will work with any browser that supports XMLHTTPRequest/ActiveX An example of the simplicity: " timestamp = ajax('time.php?time=get'); document.write(timestamp); " That is really all it takes! simplAjax is released under a GPL license, so it is free to use, as long as you keep the copyright notice in the script. Enjoy!

For more details, please visit https://scripts.goclixy.com/simplajax-296